## **PRIJEMNI ISPIT IZ INFORMATIKE**

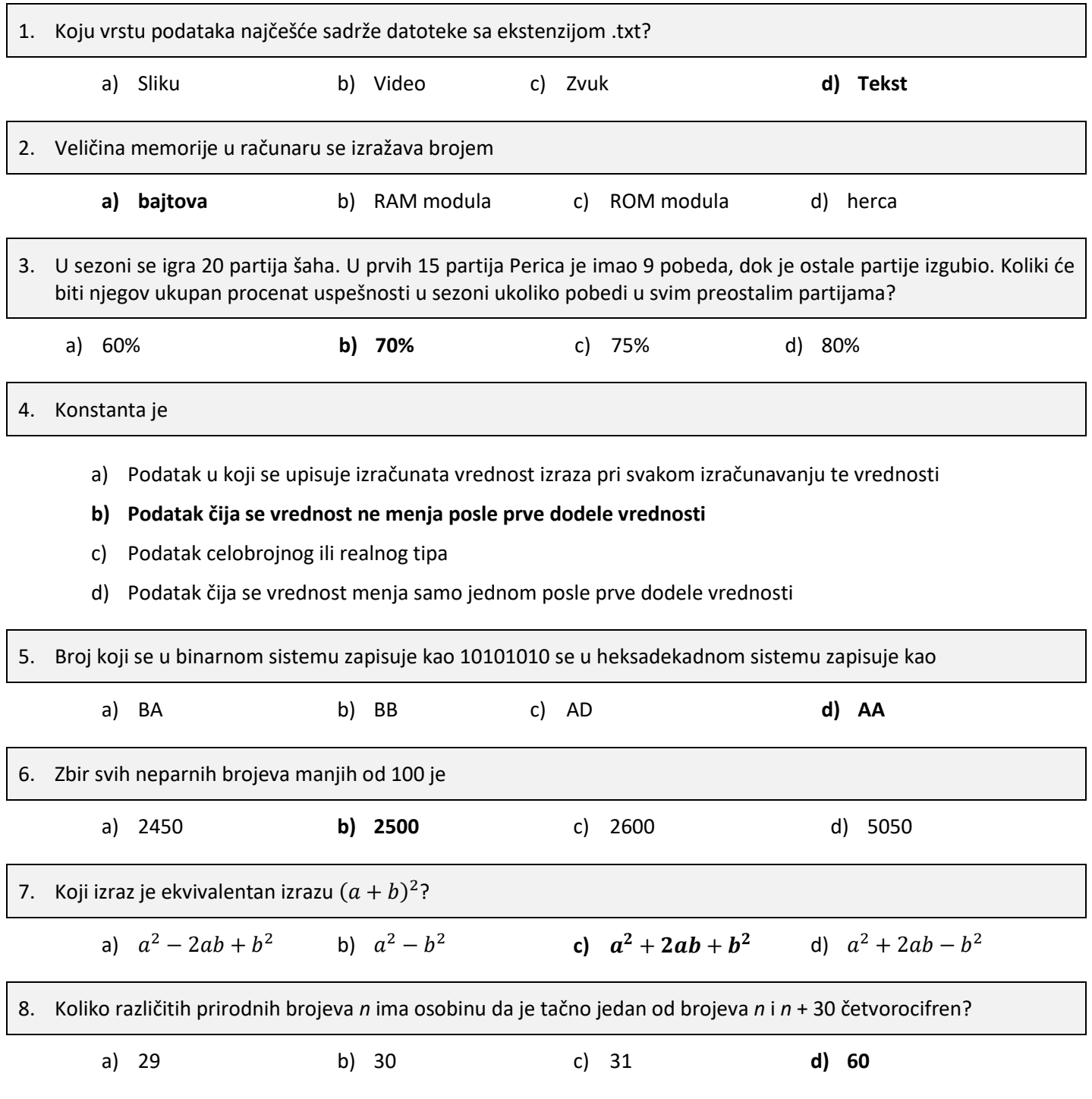

9. 26 studenata je otišlo na izlet čamcima. Svako od njih je poneo po jedan novčić. Studenti mogu da iznajme čamce koji imaju 1, 2, 4, 8, 16 i 32 mesta. Cena iznajmljivanja čamca direktno zavisi od broja mesta u čamcu (čamac sa jednim mestom jedan novčić, sa dva mesta dva novčića, itd.). Koliko najmanje čamaca moraju iznajmiti da bi svi stali u njih?

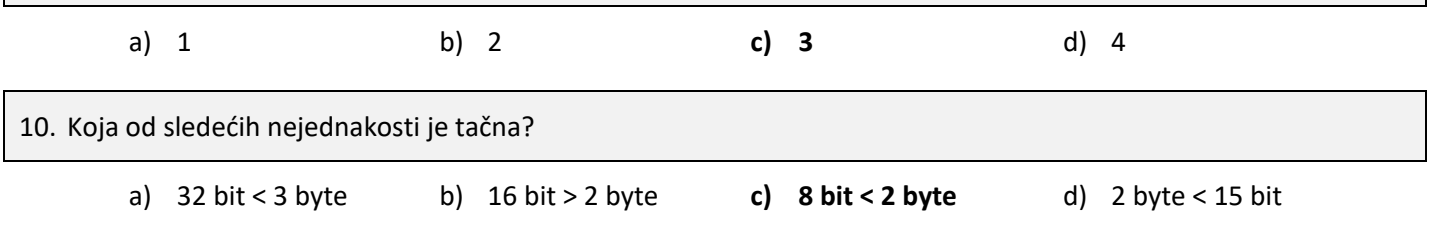

11. Digitalnim fotoaparatom ste snimili sliku veličine 4096x3072 (4096 piksela širine i 3072 piksela visine). Ako želite da postavite sliku na svoju web stranicu, prvo je morate smanjiti. Koja od predloženih dimenzija, izraženih u pikselima (širina x visina) je najprikladnija za to? Želite da prikažete celu sliku, čuvajući odnos između visine i širine.

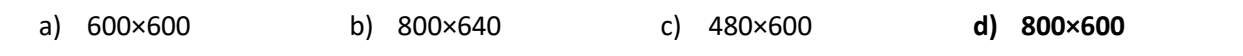

12. Sava traži broj telefona svoje drugarice iz predškolskog, na web stranici koja sadrži veoma veliki broj imena i brojeva telefona. Sava se baš ne seća kako se tačno zove drugarica, pa prilikom pretrage koristi specijalne karaktere ?, & i %: Karakter ? se koristi kada tačno jedno slovo nije poznato

Karakter & se koristi kada tačno dva uzastopna slova nisu poznata

Karakter % se koristi kada ostatak imena nije poznat

Sava je u polje za pretragu upisao sledeće: **М?л&а М?ло&в%**

Koje ime Sava traži?

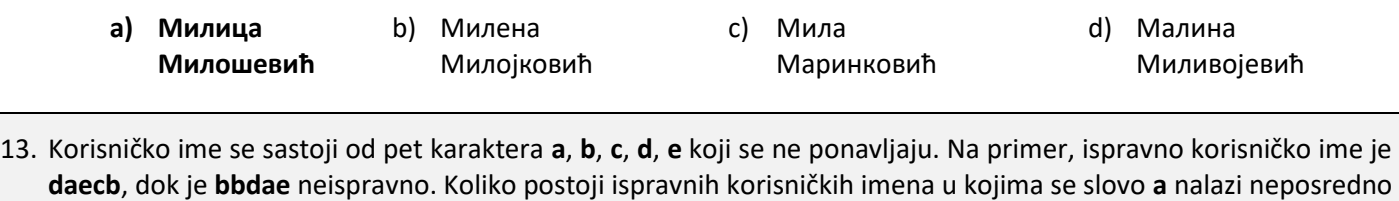

iza slova **e**?

a) 20 **b) 24** c) 30 d) 36

14. Data je funkcija sa dva celobrojna argumenta: int f(int i, int j) { while(i +  $j$  < 10) {  $j = j + 1;$  $i = i + j;$  } return i + j; } Koji je rezultat poziva funkcije  $f(1, 2)$ ? a) 10 b) 11 **c) 12** d) 13

15. Za tri različita broja x, y i z moguće je odrediti najveći i najmanji broj, dok je preostali broj srednji po veličini. Ako su date funkcije max(a, b) i min(a, b) koje određuju maksimum, odnosno minimum dva broja, koji od sledećih poziva će odrediti srednji broj?

- **a) min(min(max(x,y), max(x,z)), max(y,z))**
- b) min(max( $x, y$ ), z)
- c) max(min(x, y), max(y, z))
- d) min(min(max(x,y),z),max(x,y))

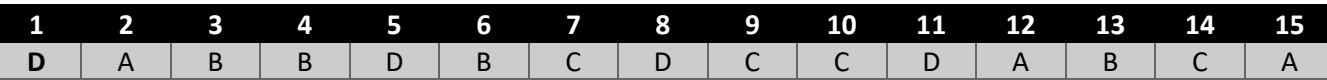

16. Napisati program koji za dati trocifren broj ispituje da li njegove cifre čine monoton (nerastući ili neopadajući) niz.

```
#include <stdio.h>
#include <stdlib.h>
int main()
{
     int n;
    printf("Unesite trocifren broj: "); scanf("%d", &n);
     int a = n / 100;
    int b = (n / 10) % 10;
    int c = n % 10;
    if ((a \le b) \& (b \le c)) || (a \ge b) \& (b \le c)) {
         printf("Cifre broja %d cine monoton niz\n", n);
     }
     else
     {
         printf("Cifre broja %d ne cine monoton niz\n", n);
     }
    return 0;
}
```
17. Dato je *n* kutija i u prvoj od njih se nalazi loptica. Napisati program koji učitava brojeve *n* i *m*, a zatim i *m* parova brojeva  $(a_i, b_i)$ ,  $(1 \le a_i, b_i \le n)$ , i zamenjuje sadržaje kutija  $a_i$  i  $b_i$  (u tim kutijama ne mora da se nalazi loptica). Po završetku zamena, odštampati redni broj kutije u kojoj je loptica završila.

```
#include <stdio.h>
#include <stdlib.h>
int main()
{
     int n, m;
   printf("n = "); scanf("%d", &n);
   printf("m = "); scanf("%d", \&m);
    int mesto = 0; printf("Unesite parove kutija ciji se sadrzaj razmenjuje\n");
    for (int i = 0; i < m; ++i)
     {
         int a;
         int b;
         scanf("%d", &a);
         scanf("%d", &b);
        if (mesto == a)\{ printf("Izmena %d: Kuglica premestena u kutiju %d\n", i, b);
            mesto = b; }
         else if (mesto == b)
\{ printf("Izmena %d: Kuglica premestena u kutiju %d\n", i, a);
            mesto = a; }
         else
\{ printf("Izmena %d: Kuglica nije premestena\n", i);
         }
     }
     printf("Posle razmena loptica se nalazi u kutiji %d\n", mesto);
    return 0;
}
```
18. Napisati program koji za dati niz celih brojeva  $a_1, a_2, ..., a_n$  ( $1 \le n \le 1000$ ) određuje broj elemenata koji prethode prvom negativnom elementu niza. Ako su svi elementi niza nenegativni, onda je traženi broj jednak broju elemenata niza.

```
#include <stdio.h>
#include <stdlib.h>
int main()
{
     int n;
     int a[1000];
    printf("n = "); scanf("%d", \&n);
    for (int i = 0; i < n; i++)
     {
         scanf("%d", &a[i]);
     }
    int i = 0;
    while ((i < n) & a[i] >= 0)
     {
        i++; }
     printf("Broj elemenata koji pre prvog negativnog elementa je %d", i);
     return 0;
}
```